#### **IN1000 - Seminaroppgaver til uke 1**

## **Nyttig å vite for deg som kan programmering og vet hva PEP er:**

PEP 8 -- Style Guide for Python Code. Dersom det som undervises i IN1000 ikke samstemmer med PEP, så skal dere følge den stilen som undervises og ikke PEP.

# **Oppgave 1**

Hva tror du følgende program skriver ut til terminalen? Diskuter med gruppen.

```
alder = 30print("Din alder er", alder)
alder = 15
```
# **Løsning:**

Gir utskriften: *Din alder er 30*

*Det som står inni " … " skrives ut som det er. Dette forstås som en tekst-streng. I stede for at ordet "alder" skrives ut, skrives 30 ut siden det er dette variabelen alder er. I neste linje endres variabelen alder til å bli 15 (husk at programmet skjer i den rekkefølgen det står i).* 

# **Oppgave 2**

Skriv et program med penn og papir som gjør følgende:

- 1. Lag to variabler med verdiene 4 og 5.
- 2. Skriv ut summen av tallene.

#### **Løsning:**

```
tall1 = 4tall2 = 5print(tall1 + tall2) eller
sum = tall1 + tall2print(sum)
```
#### **Oppgave 3**

Hva tror du følgende program skriver ut til terminalen? Diskuter med gruppen. Skriv det som skrives ut som kommentarer i programkoden.

```
print("39 + 3") #39 + 3
print(39 + 3) #42
```
#### **Oppgave 4**

Hva blir variabelen a til i de ulike uttrykkene? Skriv som kommentar ved siden av.

- 1.  $a = 4 + 5$ 2.  $a = 6 - 2$ 3.  $a = 4 \times 2$ 4.  $a = 11 / 2$
- 5.  $a = 11 / 2$

#### **Løsning:**

- 1.  $a = 4+5$  # gir 9
- 2.  $a = 6-2 \neq g$  in 4
- 3.  $a = 4^{\ast}2 \neq \text{gir } 8$
- 4.  $a = 11/2$  # gir 5.5
- 5. a = 11//2 #gir 5 fordi // er heltallsdivisjon deler nedover (kan ikke øke i verdi).

#### **Oppgave 5**

Hva tror du følgende program skriver ut til terminalen? Diskuter med gruppen, og skriv ned den nøyaktige teksten.

```
tall1 = "120"
tall2 = "3"
tall3 = tall1 + tall2print("Tall 1: ", tall1, "og tall 2: ", tall2, "blir til sammen: ", tall3)
```
#### **Løsning**

*Utskrift:* Tall 1: 120 og tall 2: 3, "blir til sammen: 1203

*Fordi* tall1 og tall2 er deklarert/tilordnes en tekst-streng som verdi (".."), og er derfor av type String. Når man plusser dem sammen legges de rett og slett etter hverandre. Feks. hvis man har a = "Kris"  $b = "time"$  $c = a + b$  #c har da verdien "Kristine"

## **Oppgave 6**

Skriv et lite program som tar navn og alder til en person som input og deretter skriver ut "Hei! <navn> er <alder> ar gammel!". Husk å gi tydelige beskjeder om hva som forventes som input av brukeren.

# **Løsning**

```
navn = input("Hva heter du? ")
alder = input("Hvor gammel er du? ")
```

```
print("Hei",navn,", du er ", alder, "aar gammel")
```
# **Oppgave 7** Hva tror du skrives ut her? *Utfordring: hva tror du skrives ut dersom a = 4 og b = 4?*

```
a = 4b = 6if a > b:
print(a, "er storre enn", b)
else :
 print(b, "er storre enn", a)
```
#### **Løsning**

"b er storre enn a" skrives ut.

**Oppgave 8** Diskuter forskjellen på disse to:

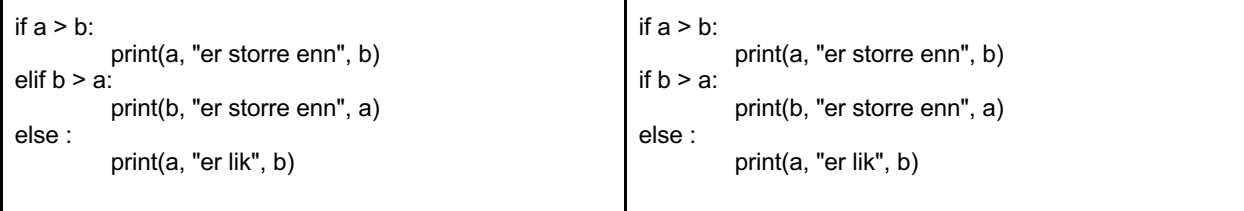

Tenk på; hva blir utskriften hvis…

- 1.  $a = 4, b = 3$
- 2.  $a = 5, b = 7$
- 3.  $a = 3, b = 3$

# **Løsning**

**Første alternativ** gir utskriften:

- 1. 4 er storre enn 3 2. 7 er storre enn 5
- 
- 3. 3 er lik 3

# **Andre alternativ** gir utskriften:<br>1.4 er storre enn 3 OG

- 1. 4 er storre enn 3
- 4 er lik 3
- 2. 7 er storre enn 5
- 3. 3 er lik 3